## UNIVERSITY OF CAMBRIDGE INTERNATIONAL EXAMINATIONS

### Cambridge International Diploma in Office Administration Advanced Level

Scheme of Work

5241 Text Processing Core Module

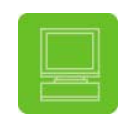

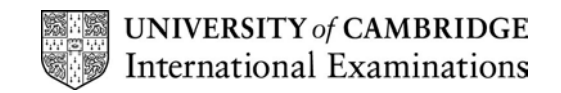

# <www.xtremepapers.net>

#### Introduction

Text Processing is about creating documents – inputting data from handwritten and typewritten text, proofreading and editing and dealing with specific problems related to the use of word processors and typewriters.

#### What is assessed in this module?

- 1) Typing from typewritten text at a speed of at least 50 wpm in a five minute speed test using a word processor or typewriter.
- 2) Typing a memorandum (memo) from manuscript draft including:
- to, from and reference details
- enclosure(s)
- 3) Typing a multi-page report from marked-up typescript and handwritten draft including:
- changing left and right margins
- emphasis of text
- use of different linespacing
- use of different styles of headings
- insetting a paragraph or section of text from the left margin
- underlining of text
- amendments to text
- typographical errors
- 4) Typing a business letter from manuscript including:
- reference
- special mark
- subject heading
- enclosure(s)
- producing a top copy plus two extra copies
- routing of copies
- 5) Creating a table and typing data from manuscript (word processor operators only) including:
- creating three columns, one of which will be subdivided vertically
- inserting column headings
- 6) Typing details onto a pre-printed form from manuscript (typists only) including:
- typing on a mixture of lines and within a boxed section
- carrying out a deletion

The memo, report and letter may also include:

- errors of agreement of subject and verb or quantity and noun
- apostrophe errors which may be misplaced, superfluous or omitted
- spelling errors, only words listed in the syllabus (page 16) will be included
- abbreviations to be typed in full, only words listed in the syllabus (page 16) will be included

 $\circ$  CIE 2002  $\qquad \qquad$  1

## Tutor Preparation Required to Deliver this Module

You will need:

- access to a range of documents including various blank typewritten/printed forms to be completed by students using typewriters
- a range of stationery, e.g. plain A4 paper, letterheaded paper, etc.
- a variety of office equipment, e.g. word processors, typewriters, printers, photocopiers, etc.
- a collection of textbooks and tutor-prepared tasks
- instruction sheets for students undertaking tasks
- a range of reference books, e.g. dictionaries, thesauruses, etc.

#### Underpinning Knowledge

- a high level of keyboarding skill
- a good standard of English
- an ability to display business documents
- an ability to type printed text at a minimum speed of 35 wpm over a five minute period
- a Pass or Distinction at Standard Level Text Processing, preferred but not obligatory

#### General Principles and Procedures

Students at this Advanced Level are likely to possess either intermediate word processing or typing skills. During their studies at this high level, students will explore and more fully understand the capabilities and restrictions of the use of both word processors and typewriters during their studies.

At the beginning of their studies at this level, it is likely that students will have different levels of ability and mastery. Tutors may wish to consider whole class teaching for the introduction of new knowledge and for discussion purposes. Group and individual teaching will also be appropriate for practice purposes, the development of skills and for tutorial activities.

Variety of activity is very important indeed. Each teaching session should, where possible, include a number of different competence criteria, skills and knowledge, as well as a variety of material, with as many topics as possible. Material for students to type can be obtained from many sources including newspapers, magazines, catalogues, brochures from businesses such as travel, finance, human resources, property, sports, printing, employment and numerous locally-based organisations.

Some students will be employed and will have opportunities to put their studies into practice. For those who are not employed, however, the ability to experience 'real' work is very important and the setting-up of a training office for these students can be very valuable. Where training offices have been set-up, it is not only the students themselves who have benefited but other students who may wish to take advantage of the services offered, as well as members of staff.

Students should be familiar with safe working practices and, as advanced students, may be asked to advise on all kinds of workplace situations. Tutors may find it useful to combine Text Processing and Office Procedures classes for some aspects and students can greatly benefit from combined studies of some topics.

Continuous assessment of students' work by the tutor will be essential to ensure understanding of teaching, to facilitate revision sessions when appropriate and to give positive feedback to students.

Advanced word processing functions can also be used, e.g. editing of text, widows and orphans, etc. Students will benefit greatly from their ability to use more advanced facilities.

The use of regular drills is recommended, even at this high level, so that **accurate** keyboarding is always promoted. Remedial drills are often of limited effect at this level but some short sessions of speed drills, which pay particular attention to concentrated keyboarding, may be useful.

© CIE 2002 2

# <www.xtremepapers.net>

#### Suggested Introductory Activity

Students will need an introduction to the module, with an explanation of new knowledge to be acquired and what is required for success at this Advanced Level.

The use of OHTs of sample assessment tasks so that students can see what is required can be helpful.

Students are often keen to start typing and a short introductory exercise can be very enjoyable and can stimulate their interest and motivation.

New at the Advanced Level is the changing of left and right margins of a report. The tutor could give a short exercise of three or four paragraphs of printed text for students to type, using left and right margins of, say, 35 mm (assuming this is not the default setting for margins). The tutor could firstly demonstrate how to change the left and right margins on a word processor, or typewriter, whichever is appropriate. Students can then try this for themselves. While students are typing the exercise, the tutor could be walking among the students, offering help where appropriate and assessing students' mastery of skills, looking for such things as accuracy, style of typing, lightness of touch, etc. The tutor would also be watching students' posture, etc., giving immediate advice and practical support where appropriate.

Students should, of course, be proofreading their work, on screen and/or printed copies (word processor operators) or before paper is removed (typists). Tutors can help with the correction of errors in order to ensure that students make corrections which are always inconspicuous. At this level typists should also be able to correct errors after the paper has been removed from the typewriter.

The tutor could then use a suitable exercise in a textbook of about 375 characters (75 words) for students to type in exactly two minutes. On completion, the students' work can be taken in for assessment by the tutor and, at the next session, given back to students with feedback, e.g., errors (how many and the type of errors made), frequently occurring errors (such as 'from'/'form'), etc.

Students could then be given exercises of three or four short paragraphs (manuscript and typewritten) to type with further practice of changing the left and right margins.

Many typewriting and text processing textbooks contain specially designed exercises to help with the development of speed and accuracy. Students will benefit from some daily practice but this need not be prolonged, just a few minutes to start with, building up to five and a half or six minutes before students attempt their practical assessment.

There are many activities which can be given to raise the speed of students. An example is:

- ask the students to type a passage of about 100 words, they should avoid making mistakes and type at a comfortable speed
- proofread what they have typed
- ask them to type it again, this time as fast as possible, giving no consideration to errors
- proofread again
- ask them to type it again, this time concentrating on accuracy
- each student should keep a notebook to record these 'tests'

After regular daily practice, the speeds of each student should significantly improve and accuracy should not have been sacrificed.

# <www.xtremepapers.net>

# Example Scheme of Work

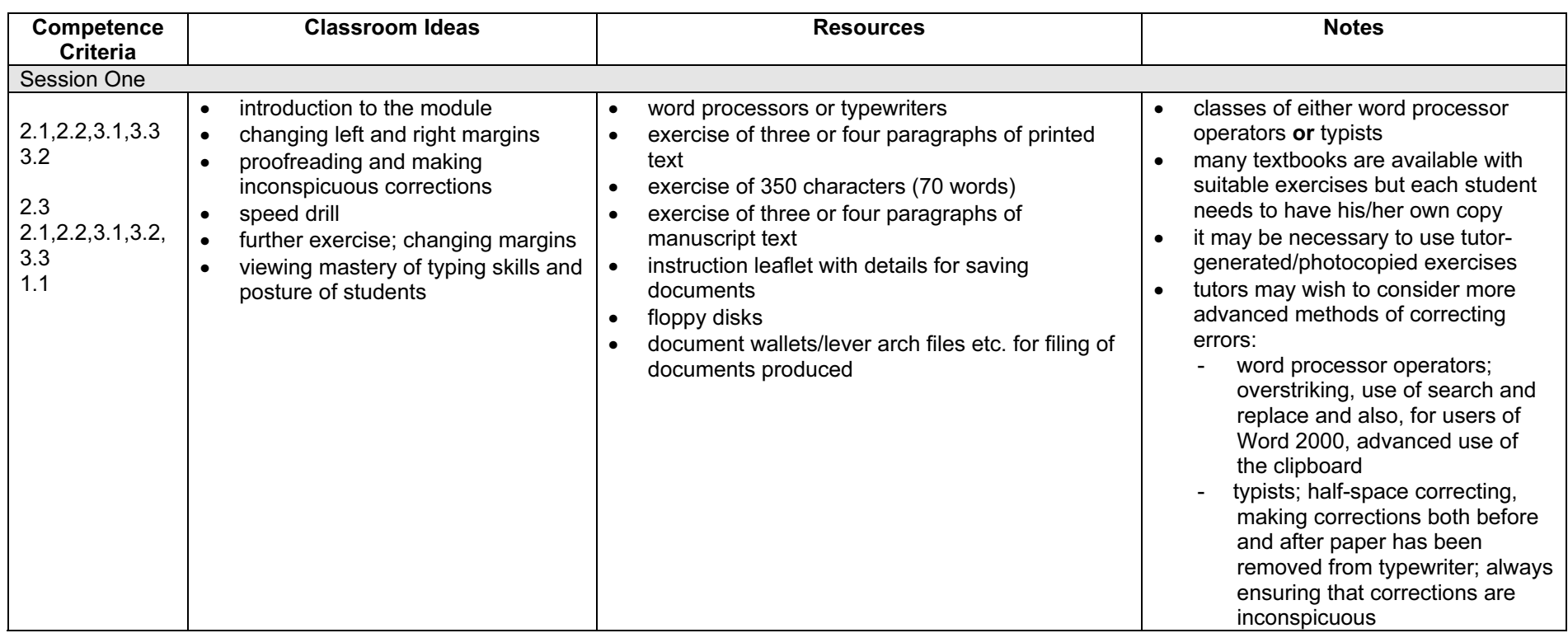

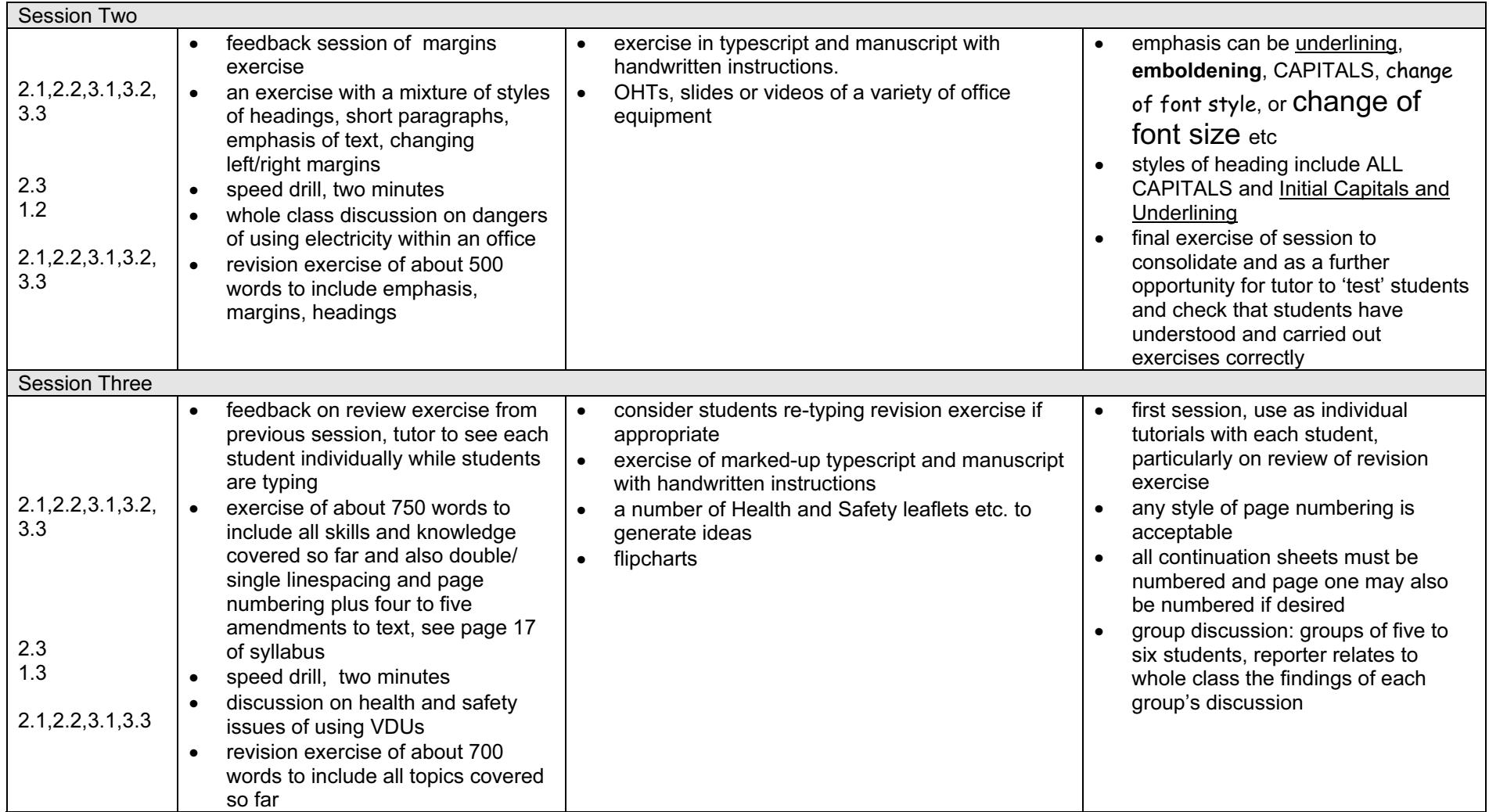

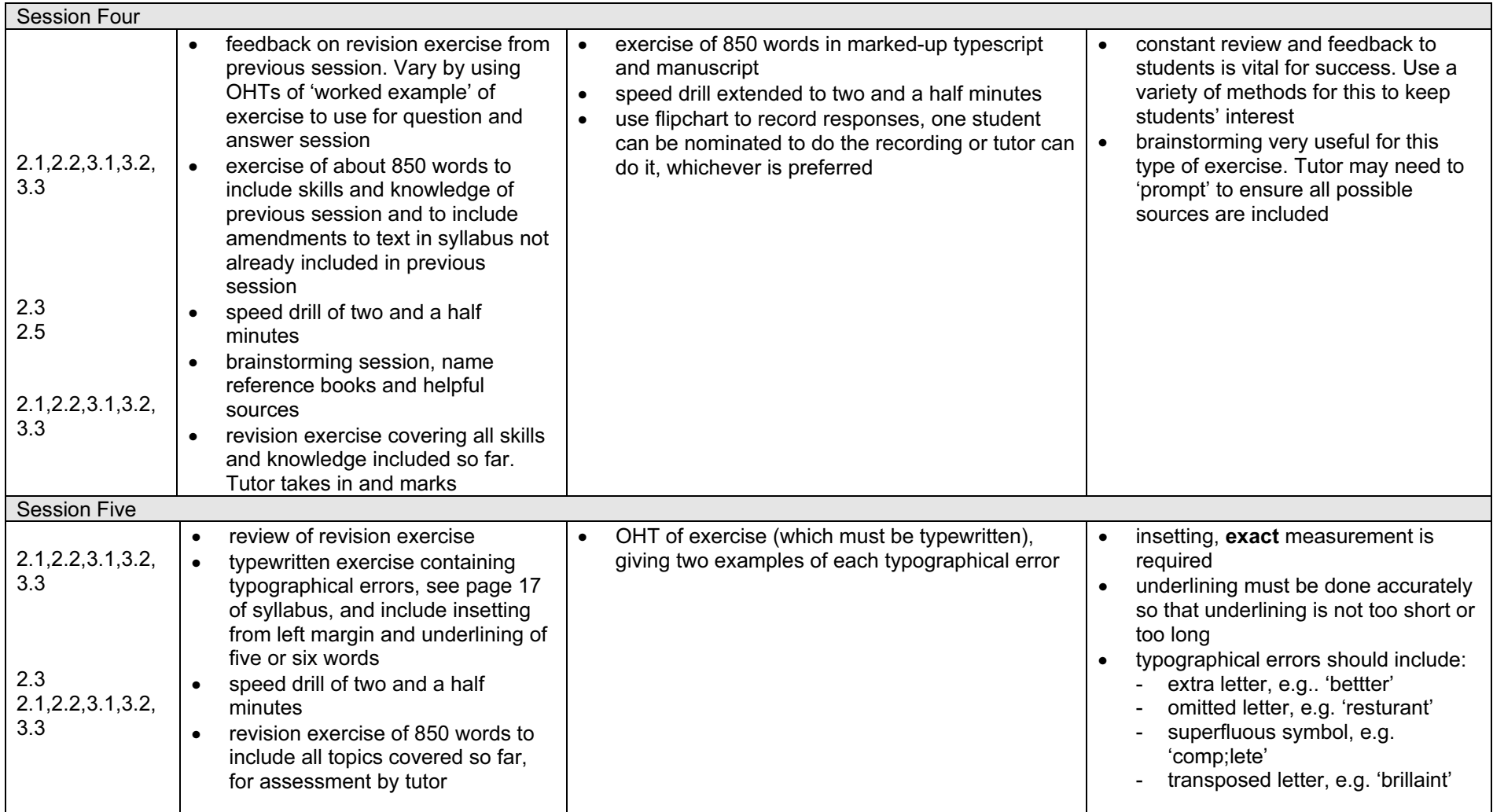

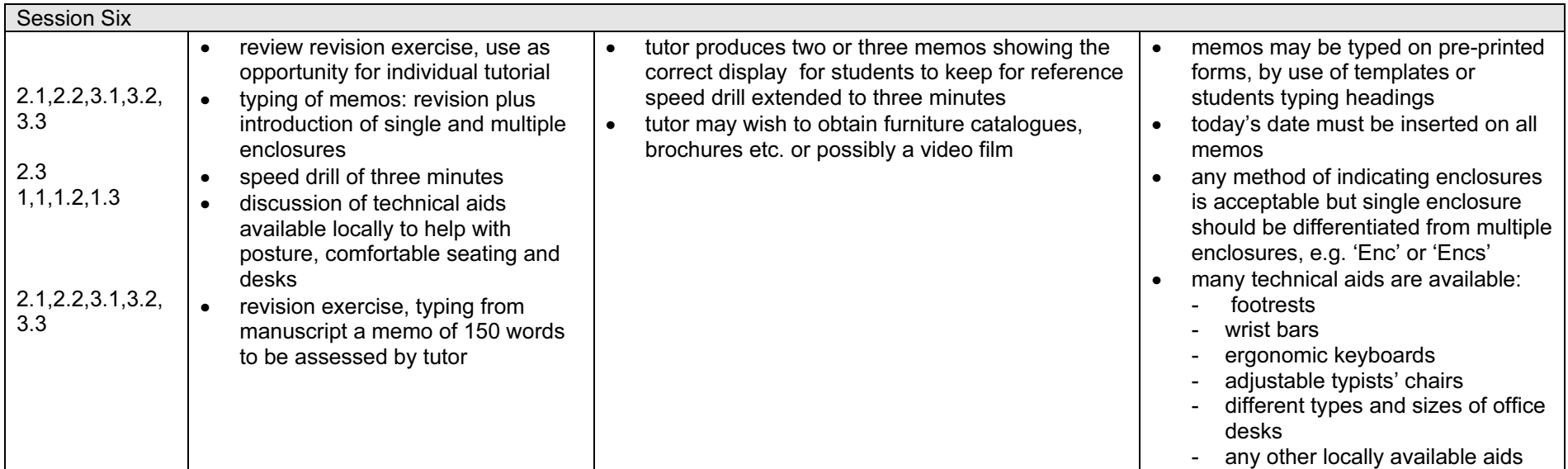

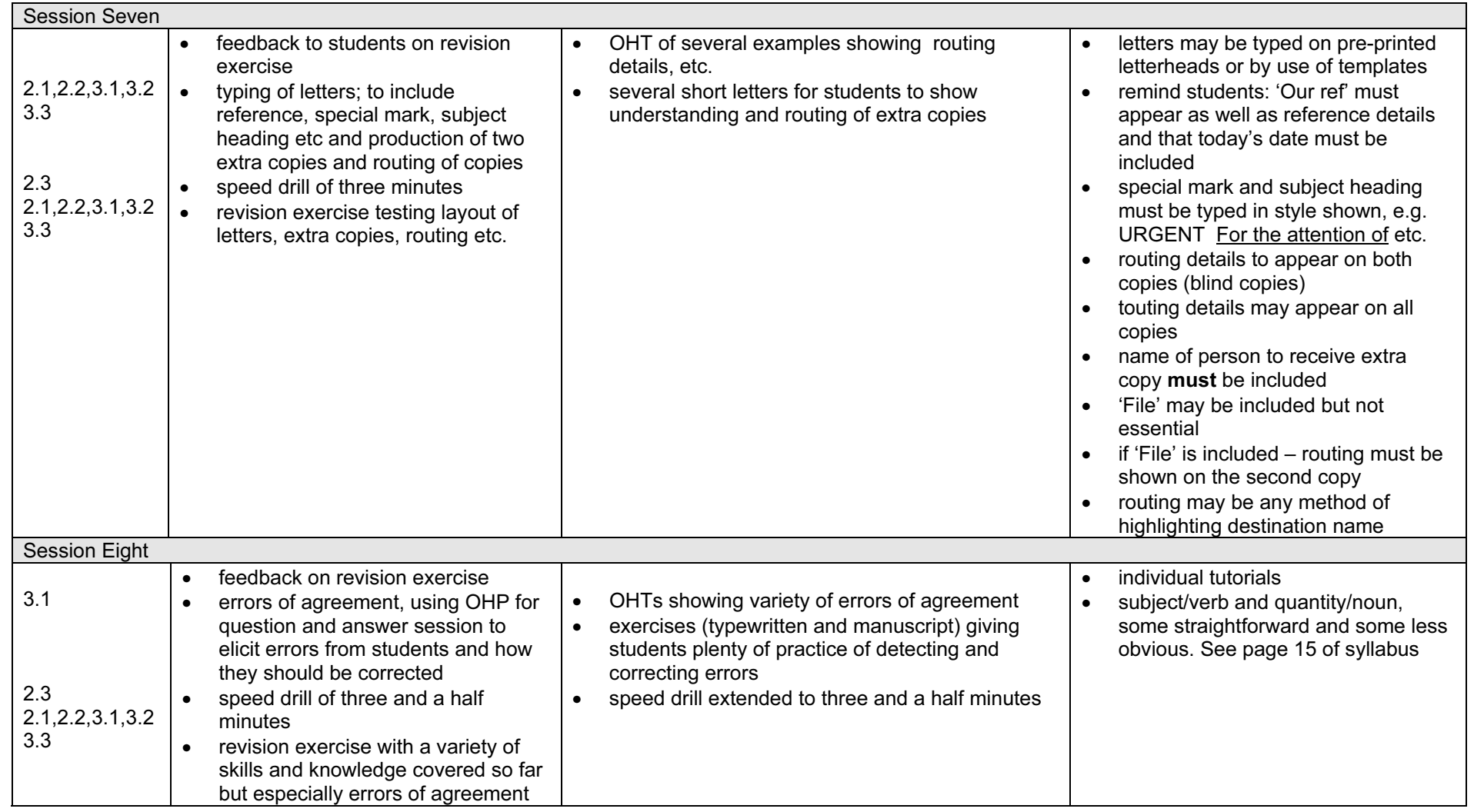

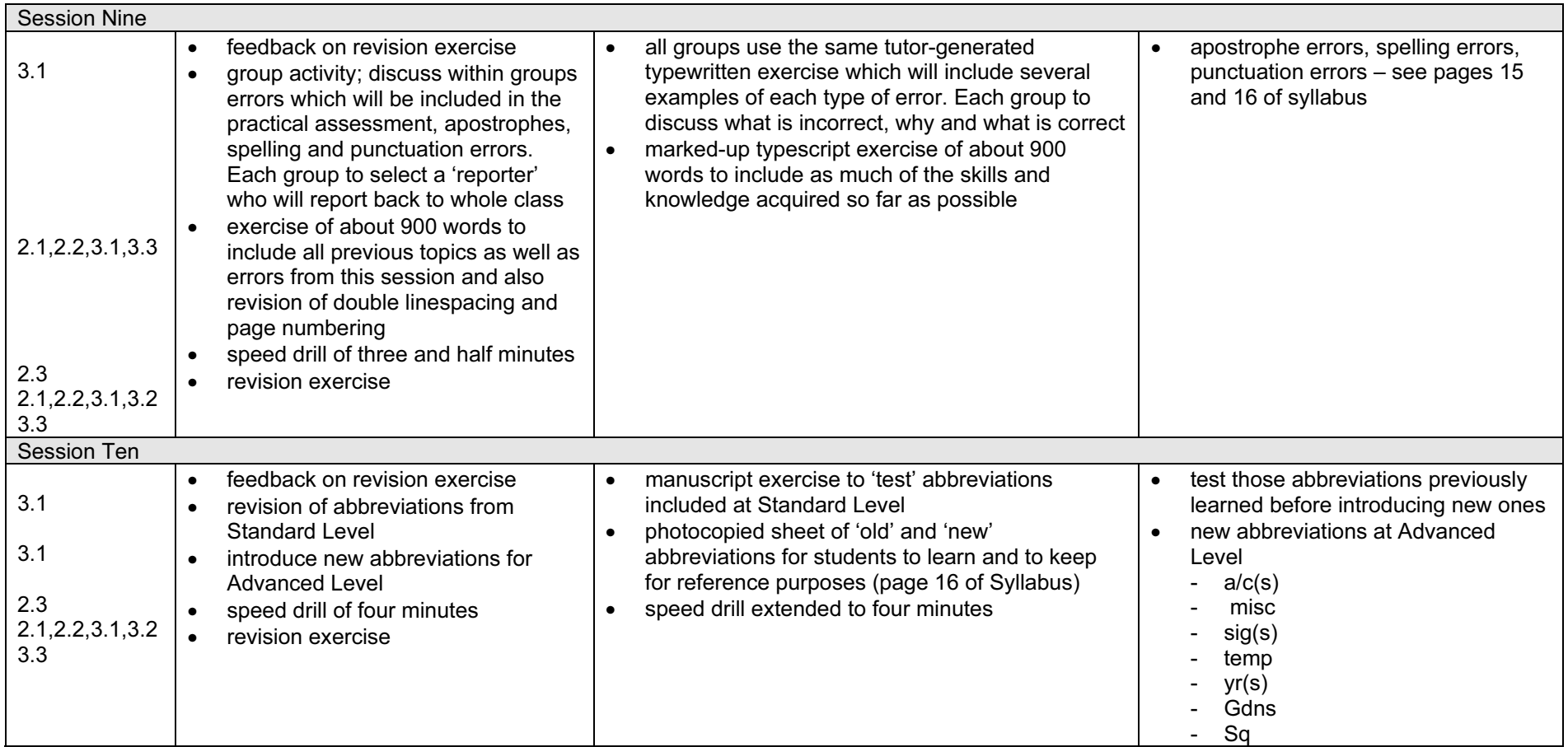

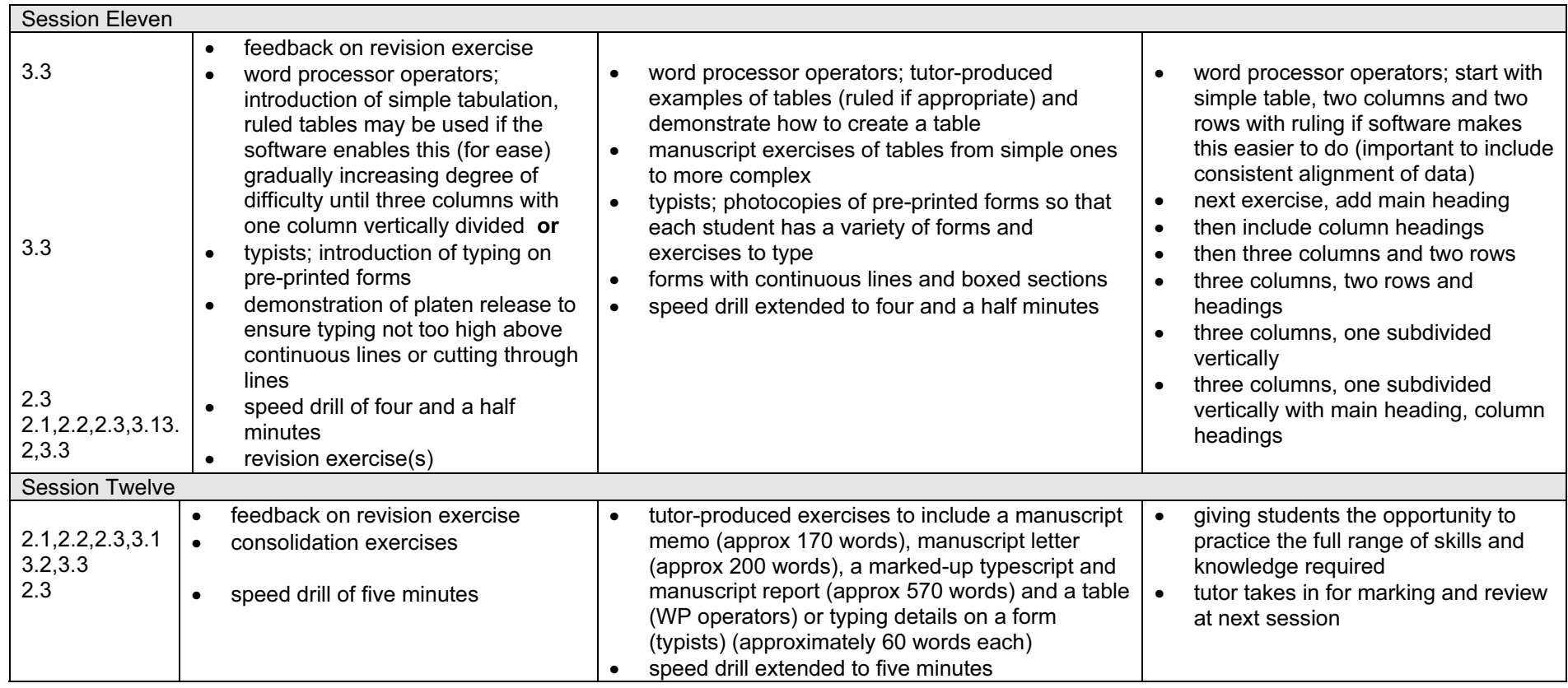

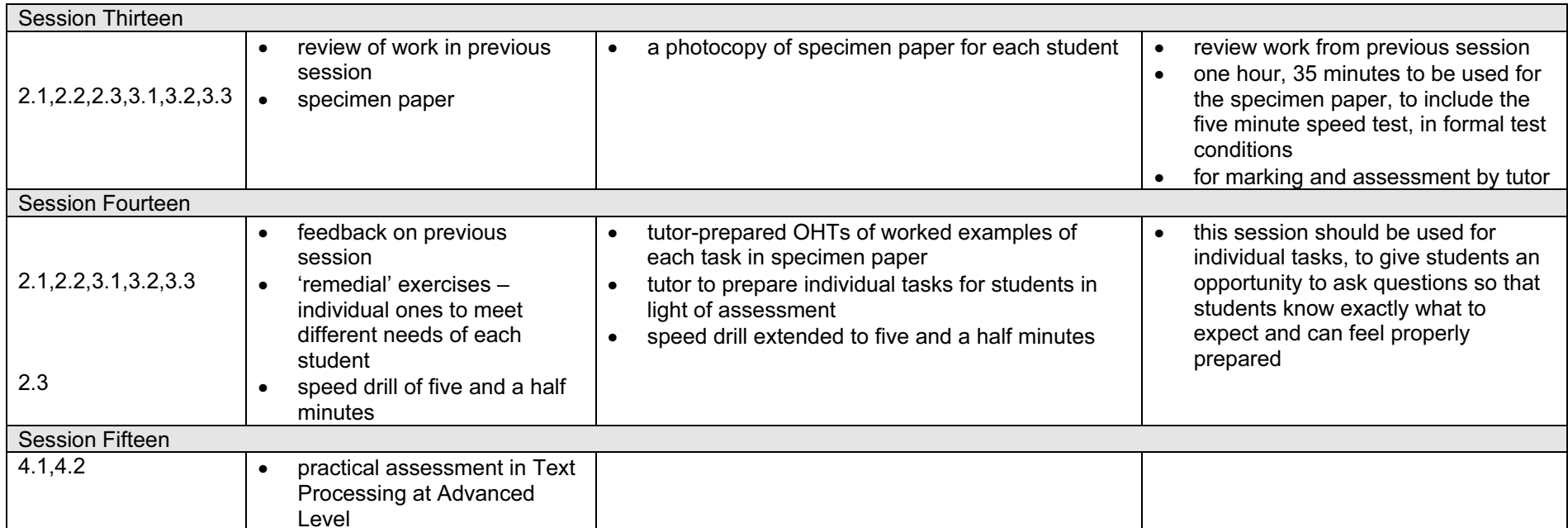

# List of Resources

#### Books

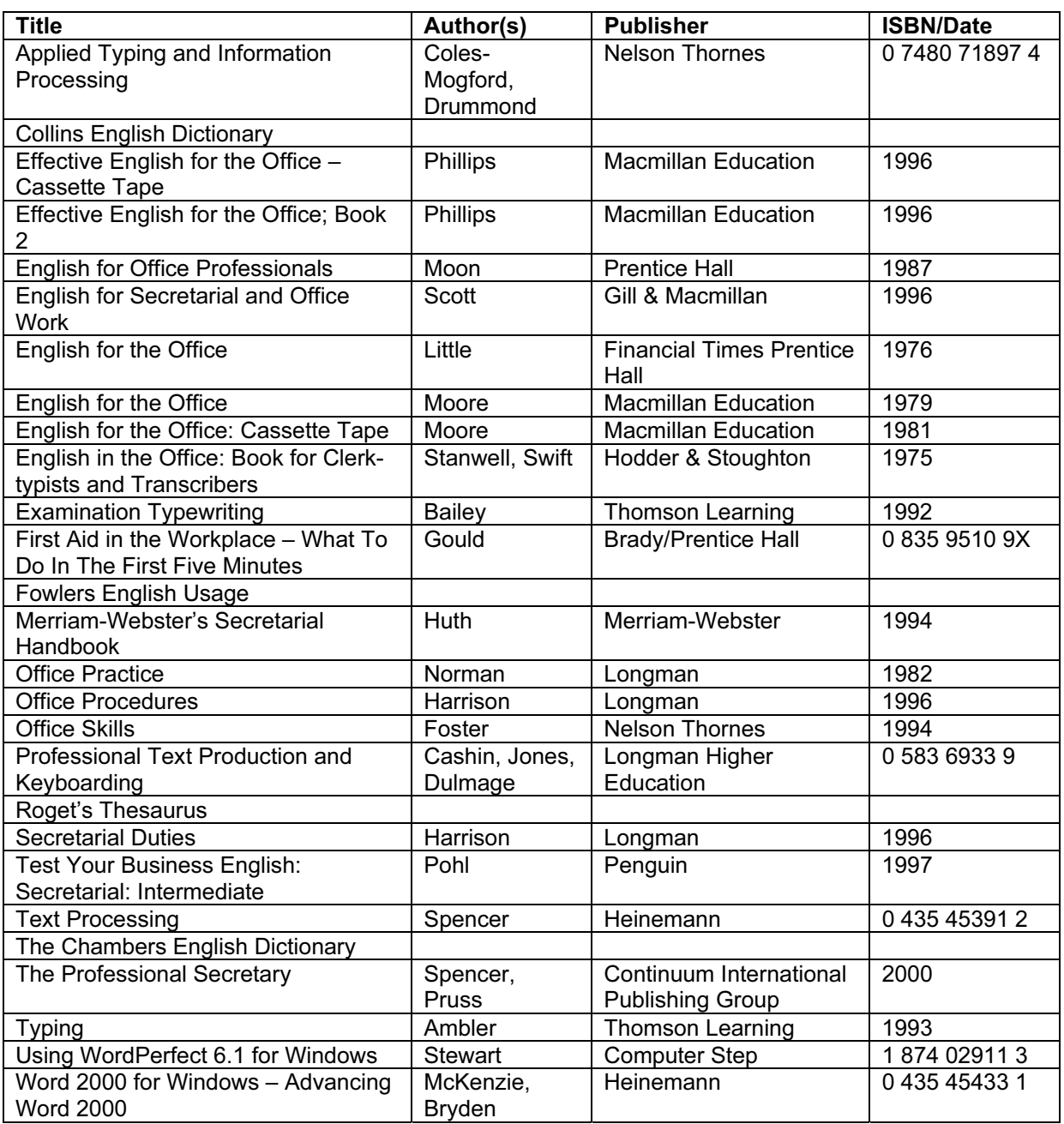